Документ под ИНЦОСТЕРСТВО НАУКИ И ВЫСШЕГО ОБРАЗОВАНИЯ РОССИЙСКОЙ ФЕДЕРАЦИИ Дата подписания: 21.**Федерживи**ое государс<mark>твенное автономное образовательное учреждение</mark> **высшего образования** 10730ffe6b1ed036b744b6e9d97700b86**f5d4d7<sub>d</sub>eдов</mark>ательский технологический университет «МИСИС» Новотроицкий филиал** Информация о владельце: ФИО: Котова Лариса Анатольевна Должность: Директор филиала Уникальный программный ключ:

## Аннотация рабочей программы дисциплины

## **Решение прикладных задач с использованием MATLAB**

Закреплена за подразделением Кафедра электроэнергетики и электротехники (Новотроицкий филиал)

Направление подготовки 13.03.02 Электроэнергетика и электротехника

Профиль

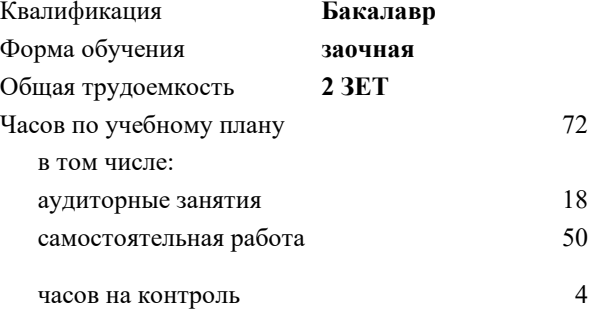

зачет 4 Формы контроля на курсах:

## **Распределение часов дисциплины по курсам**

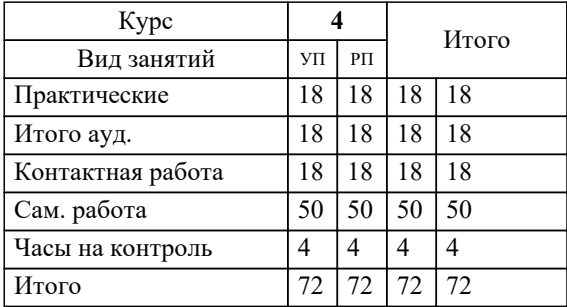

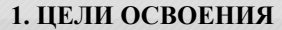

1.1 Цель дисциплины: подготовка обучающихся к видам деятельности по направлению 13.03.02 "Электроэнергетика и электротехника" связанными с решением профессиональных задач.

1.2 Задачи дисциплины: изучение понятийного аппарата, основных теоретических положений, формирование умений и навыков применения теоретических знаний для решения прикладных задач в области электротехники с применением программы MATLAB.

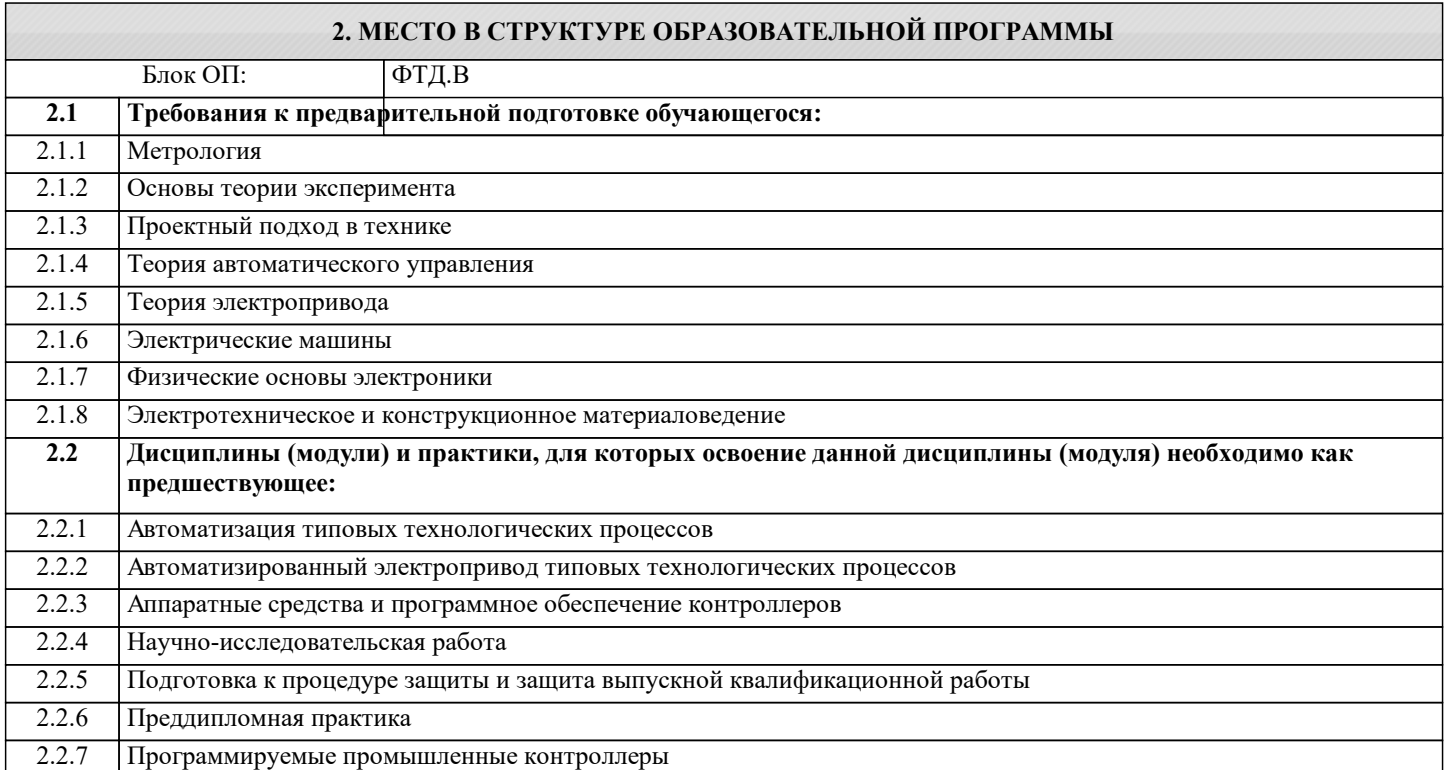

## **3. РЕЗУЛЬТАТЫ ОБУЧЕНИЯ ПО ДИСЦИПЛИНЕ, СООТНЕСЕННЫЕ С ФОРМИРУЕМЫМИ КОМПЕТЕНЦИЯМИ**

**ПК-2: проектирование объектов профессиональной деятельности**

**Знать:**

ПК-2-З1 математические методы в формализации решения прикладных задач электротехники

**ПК-1: проведение научных исследований объектов профессиональной деятельности**

**Знать:**

ПК-1-З1 принципы составления программ расчетов и исследований

**ПК-2: проектирование объектов профессиональной деятельности**

**Уметь:**

ПК-2-У1 применять системный подход и математические методы при решении прикладных программ в MATLAB

**ПК-1: проведение научных исследований объектов профессиональной деятельности**

**Уметь:**

ПК-1-У1 составлять планы исследований, инженерных экспериментов

**ПК-2: проектирование объектов профессиональной деятельности**

**Владеть:**

ПК-2-В1 навыками применения математических методов при решении задач электротехники в программе MATLAB

**ПК-1: проведение научных исследований объектов профессиональной деятельности**

**Владеть:**

ПК-1-В1 приемами и методами реализации планов инженерных экспериментов с применением программы MATLAB

 $\blacksquare$ 

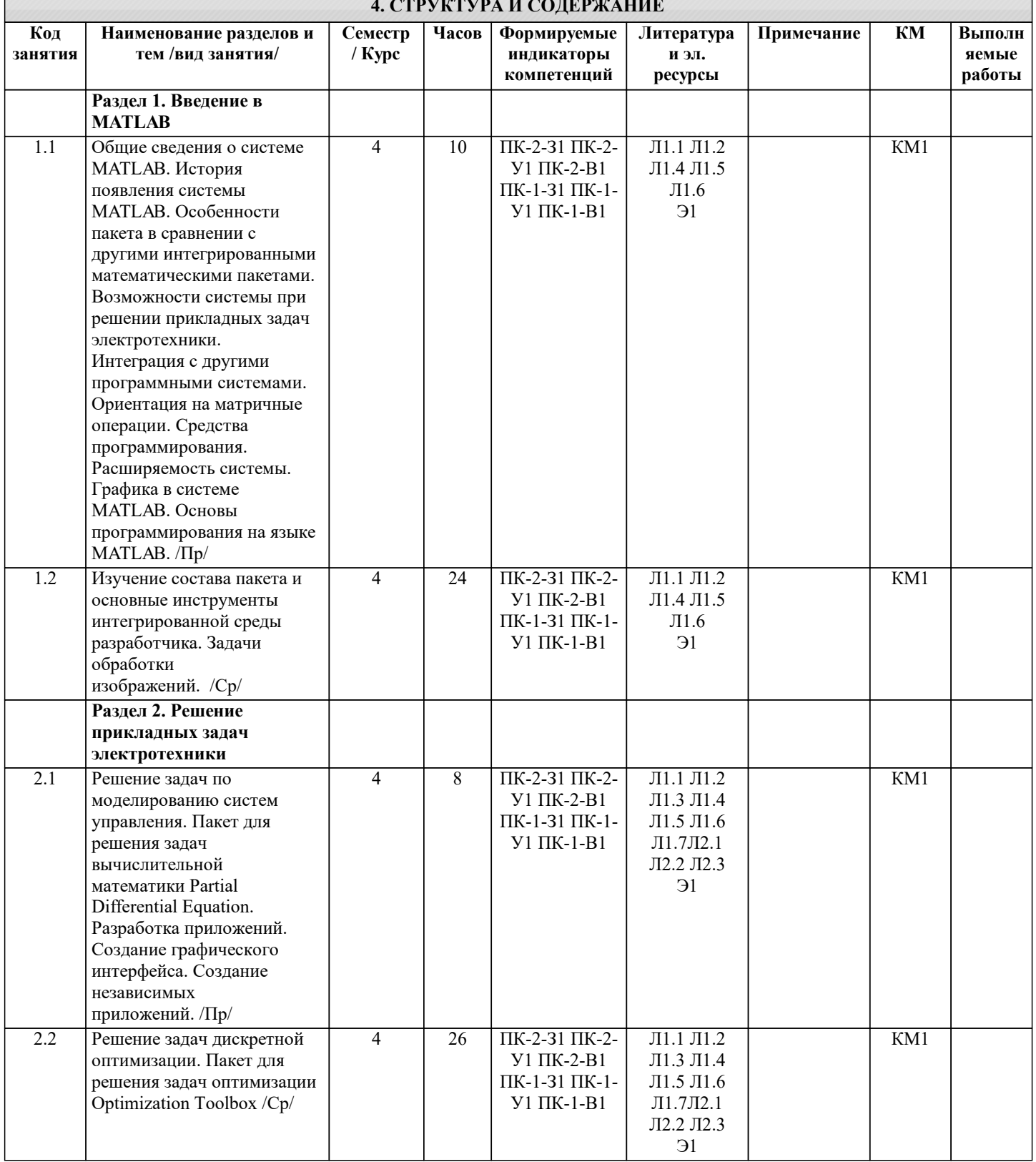

ı,